## **ABB机器人示教器触摸不灵没反应常见故障维修解决**

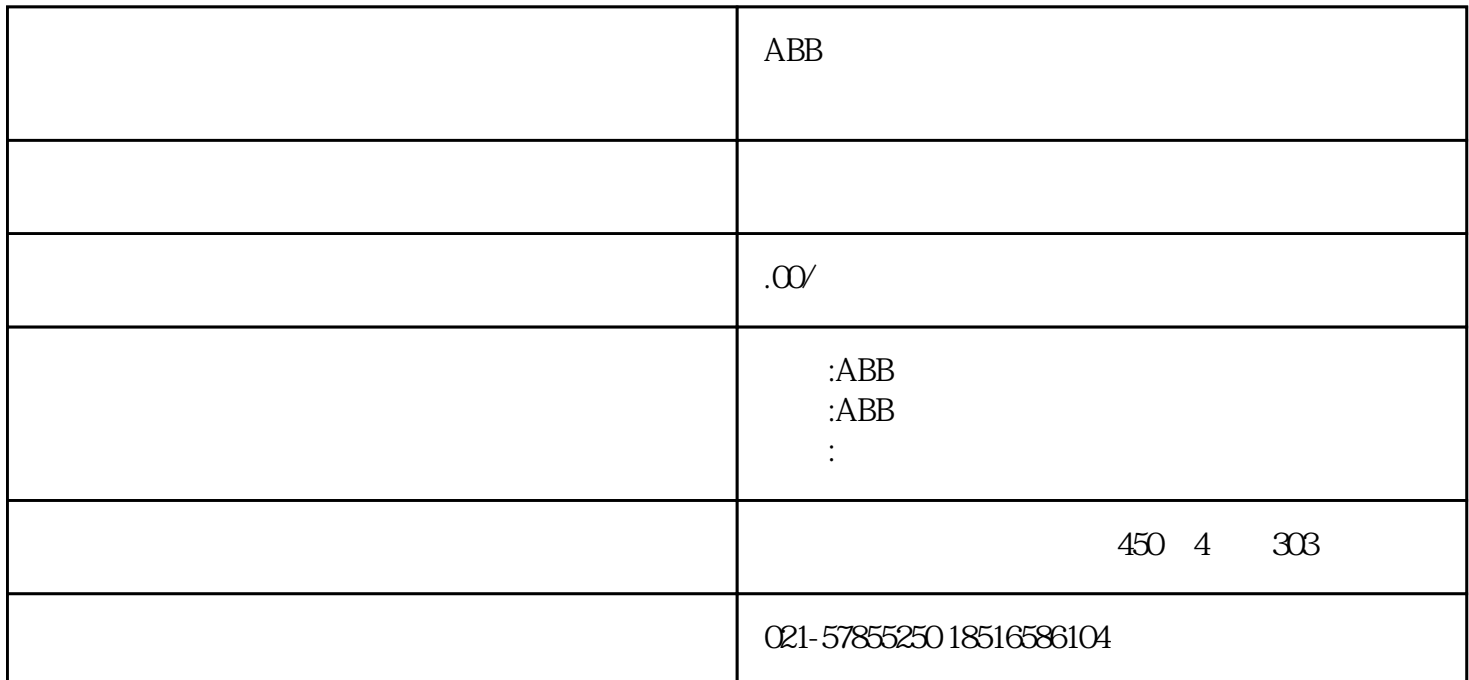

 $ABB$ ABB ABB ABB  $ABB$  and  $ABB$ abb  $\mathcal{R}$ ABB机器人控制面板通讯连接不上维修 A4 A4 A5 A6 KUKA EMD A4 A5 A6  $[3]$  $1\qquad$  $2 \text{ }\text{EMD}$  $3$  EMD 6 4)将测量导线一端连接到EMD,另一端连接到KUKA机器人接线盒的X32接口上。